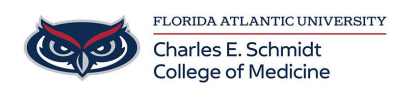

[Knowledgebase](https://comsupport.fau.edu/focus-win/kb) > [iPad Support](https://comsupport.fau.edu/focus-win/kb/ipad-support-2) > [Notability Annotation App](https://comsupport.fau.edu/focus-win/kb/articles/notability-annotation-app-2)

Notability Annotation App Jeff Clark - 2018-04-02 - [iPad Support](https://comsupport.fau.edu/focus-win/kb/ipad-support-2)

Notability User Guide: [Click Here](https://support.gingerlabs.com/hc/en-us/categories/200299988-Notability-for-iOS)